# 鉄道分野の

# Ⅰ EC国際規格の動向

#### 「概要】

国際規格はISO (国際標準化機構)や電気·電子分野を専門とする IEC (国際電気標準会議)などがあります。IECの内、鉄道技術に 関してはTC9と呼ばれる専門委員会が取り扱っています。日本は IEC/TC9における規格開発作業に積極的に参加しています。

## [鉄道分野の主な活動]

・規格案ごとに国内作業部会で検討し、国際作業部会に参加。

·IEC/TC9 年次総会への出席。

・JISC(日本工業標準調査会)-CENELEC(欧州雷気標準化委員会) 情報交換会への参加。

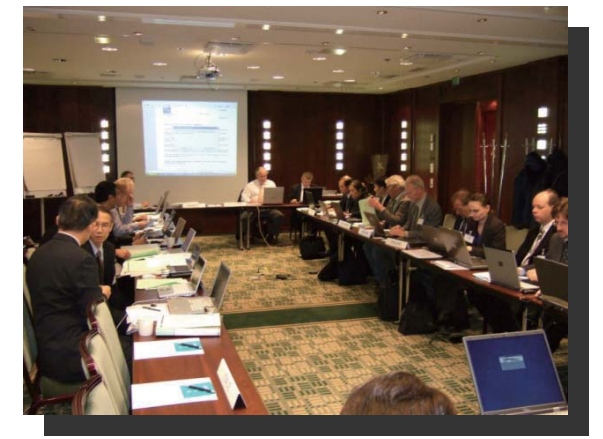

年次総会(2006.11) IEC/TC9

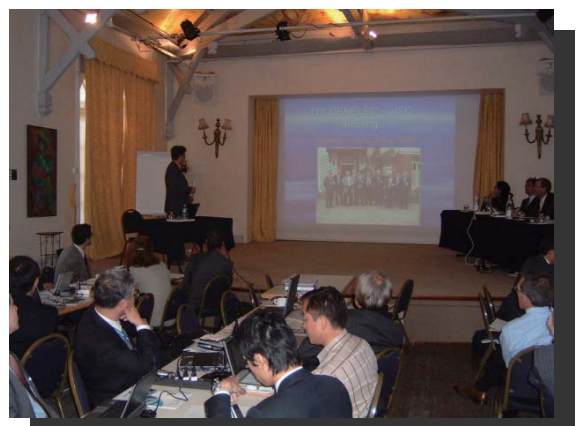

JISC-CENELEC情報交換会 (2006.10)

# [鉄道総研の役割]

- · IEC/TC9国内委員会の審議団体。
- ・国内における国際規格に関連する各種委員会の事務局。

### [これまでの主な成果]

活動成果として以下の規格や規格案に日本の鉄道システムの状況を反 映することができました。

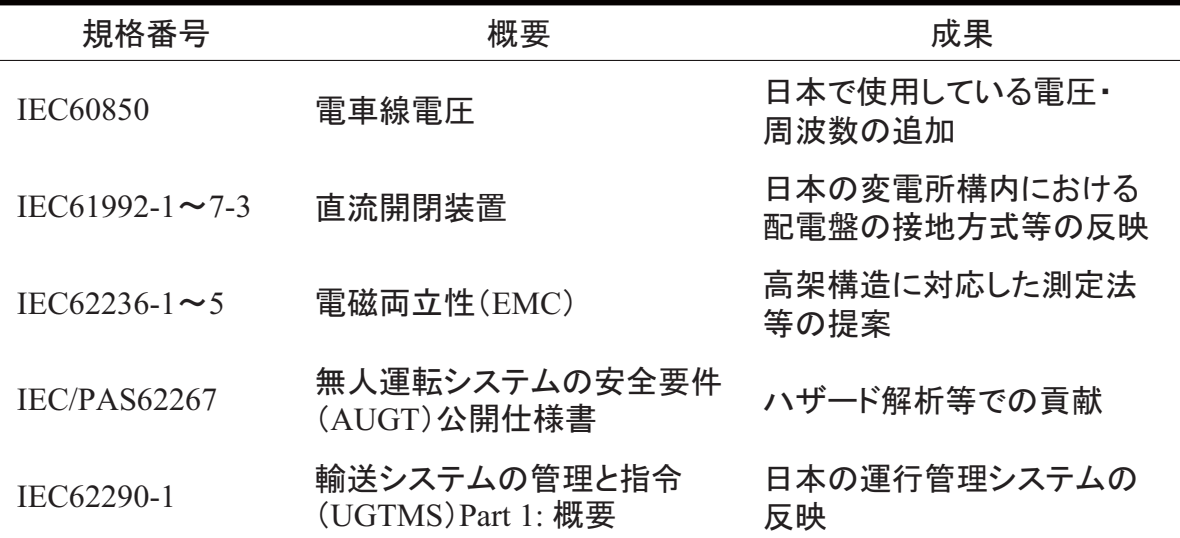

### [現在審議中の主な規格案]

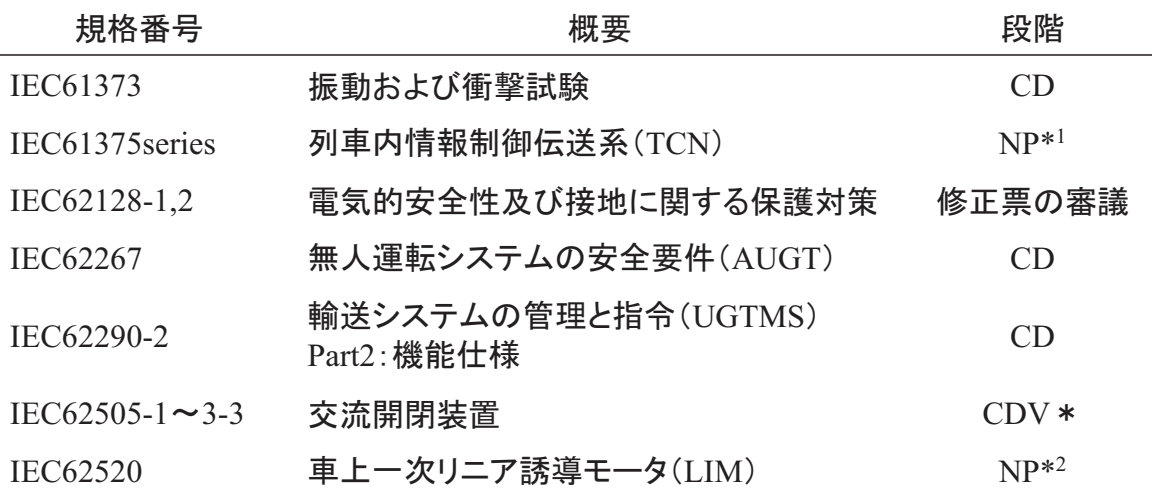

NP: 新業務項目提案、CD: 委員会原案、CDV: 投票用委員会原案 \*迅速手続き (IECでの規格開発期間短縮のため、既存の国や地域等の規格を CDV段階から提案できる手続き)により欧州規格が提案されたもの。

- \*1 日本の方式 (T-Ethernet, TIM Net) を提案中
- \*2 日本から提案し、リーダーは古関降章 准教授 (東大)